Autodesk AutoCAD Crack For Windows [Actualizado]

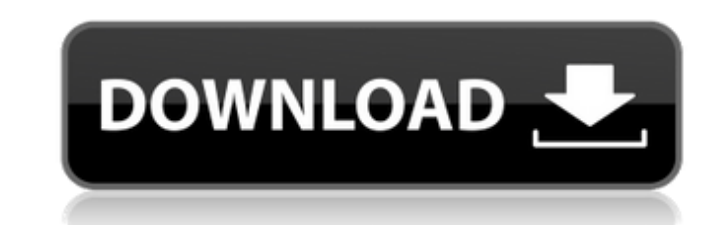

### **AutoCAD Crack+ Clave de producto For PC (finales de 2022)**

En este tutorial, aprenderemos a trabajar con dibujos y superficies en 3D en AutoCAD. En el artículo anterior, aprendimos a trabajar con dibujos en 2D. En AutoCAD, puede utilizar varias vistas. Puede ver los objetos en una 3D en AutoCAD La función 3D de AutoCAD proporciona dos vistas diferentes: la vista predeterminada (vista 3D) y la vista ortográfica (vista 2D). Aprenderemos la diferencia entre ellas. Vista predeterminada La vista predeter podemos ver objetos en el plano XY (un plano 2D). Los objetos son visibles en el plano xy, pero no se extienden por debajo del plano (en otras palabras, no vemos nada por debajo del plano xy). Si queremos ver objetos debaj espacios como espacio 3D. Veamos cómo dibujar en estos espacios en el espacio XYZ. Para trabajar con dibujos y objetos 3D en AutoCAD, necesitamos trabajar con el espacio 3D. El espacio 2D que usamos para trabajar en vista podemos dibujar líneas, círculos, rectángulos y polígonos. En el espacio 3D, no podemos dibujar líneas. Podemos dibujar líneas. Podemos crear líneas conectando dos puntos con el comando LINEA. Para dibujar líneas, usaremos comando POLY. La diferencia entre el espacio 2D y 3D es que el espacio 2D es plano

#### **AutoCAD Torrente**

Referencias Ver también Lista de editores CAD y motores CAD DGN DXF La API de dibujo Lista de arquitecturas de complementos enlaces externos Aplicaciones de intercambio de Autodesk La interfaz de programación de aplicacion que operaba como un DC-9 que se estrelló en Great Falls, Montana el 15 de febrero de 1982. La causa del accidente fue un error del piloto. El accidente mató a 31 de las 33 personas a bordo. El avión se dirigía al Aeropuert cerca de Great Falls, Montana. Accidente Aproximadamente a las 21:45 h. PST, un Convair 990 Vickers Viscount operado por American Airlines se estrelló contra Table Mountain mientras se aproximaba al aeropuerto de Great Fal murieron. La Junta Nacional de Seguridad en el Transporte determinó que la causa probable del accidente fue la pérdida de control de la aeronave luego de encontrarse con fuertes turbulencias durante una aproximación por in Great Falls, debido al mal tiempo en KGFW. A medida que la aeronave se acercaba a Table Mountain, la turbulencia aumentó y luego se intensificó. Los pilotos descendieron por debajo de los 1000 pies (300 metros) e intentaro Junta Nacional de Seguridad en el Transporte determinó que la causa probable del accidente fue la pérdida de control de la aeronave luego de encontrarse con fuertes turbulencias durante una aproximación por instrumentos. V externos Informe final sobre el accidente del vuelo 67 de American Airlines Categoría: Accidentes e incidentes de aviones causados por errores del piloto Categoría: Accidentes e incidentes de aviación en los Estados Unidos Estados UnidosTaquicardia ventricular, fibrilación y desfibrilación ventricular. El tratamiento de la taquicardia ventricular o fibr 27c346ba05

## **AutoCAD Crack + Descargar**

Haga clic en el botón "Keygen" en la parte inferior de la ventana del software. Elija la máquina en la que desea instalar el programa y haga clic en "Ejecutar". Espere a que el programa Autodesk Autocad. Como usar el crack en "Crack". Ahora verá el archivo crack. Ejecútelo y continúe con la instalación del programa Autodesk Autocad. [Pautas para la atención clínica de pacientes con metástasis óseas]. Los pacientes con enfermedad maligna tien metástasis óseas tienen una mala calidad de vida, con mayor riesgo de fractura y deterioro de las actividades de la vida diaria. El objetivo de la terapia es prevenir complicaciones, aliviar el dolor y prolongar el tiempo acción diferente, puede usarse en pacientes con cáncer con alto riesgo de eventos relacionados con el esqueleto. Los inhibidores de ligandos de RANK están emergiendo como nuevos agentes. Varios otros agentes han demostrado denosumab con ácido zoledrónico, interferón y denosumab con pamidronato. Se analizan otras opciones de tratamiento, incluida la terapia antiosteoclástica no hormonal, la ablación de metástasis óseas mediante cirugía, radio WASHINGTON—La Washingtoniana Louisa Monstein estaba mareada de emoción mientras se preparaba para anunciar su compromiso con su amor de la infancia. "Hemos esperado toda nuestra vida para estar juntos, y el gran momento fi "Nuestras familias están muy felices y nuestros amigos se han vuelto locos tratando de averiguar qué estamos haciendo. Estamos tan emocionados de comenzar nuestras vidas juntos". Según los informes, Monstein rompió

Agregue color a los dibujos con paletas de colores variables y administre fácilmente las variaciones de color desde una sola paleta. (vídeo: 1:16 min.) Lleve los efectos de color, estilo y capa a un nuevo nivel de control junto con una gestión de archivos mejorada y más. Importación desde Adobe Photoshop: Importe imágenes vectoriales desde Photoshop, una manera fácil de incorporar modelos 3D en dibujos 2D. (vídeo: 1:12 min.) Acceda a imágen min.) Representación arquitectónica: Cree y anime un modelo a partir de cualquier imagen y archivo de texto, incluidos los archivos de origen basados en la nube. (vídeo: 1:18 min.) Obtenga un modelo 3D de su dibujo y haga creadas en muchos programas y aproveche toda la extensión de la plataforma AutoCAD para compartir rápidamente su renderizado con otros. Mejoras en el renderizado, incluida la distorsión de la lente en todo el proyecto, sop déles vida. (vídeo: 1:09 min.) Impresione con sus diseños y entregue sus ideas a sus clientes de nuevas maneras, con la impresión de modelos 3D, mosaicos y archivos electrónicos. Modele sus dibujos existentes para producir Creación más fácil de esquemas eléctricos con el nuevo Generador de esquemas eléctricos. (vídeo: 1:17 min.) Soporte mejorado para hojas de papel y otros materiales de sustrato, incluida la creación de líneas de orden y dim Revise el trabajo CAD anterior más fácilmente. (vídeo: 1:04 min.) Gestión más sencilla de los conjuntos de hojas.

## **?Que hay de nuevo en?**

# **Requisitos del sistema For AutoCAD:**

Ver también: ¡Nuestro primer lanzamiento para 2017 ya está disponible! 22 de diciembre de 2016 Esta es una actualización de nuestro lanzamiento anterior de la tercera versión beta del lanzamiento del próximo año. Esto es p VirtualBox/LibVirt en la que se ejecutará Q4OS. Hemos eliminado la etiqueta 'Diseñado para macOS 10.10.3' del software porque macOS 10.10.4 era

<https://fsecan.ca/blog/index.php?entryid=1960> <https://germanrootsusa.org/autocad-crack-codigo-de-activacion-con-keygen-descargar/> <https://logottica.com/wp-content/uploads/2022/06/manhden.pdf> <http://meowmeowcraft.com/2022/06/30/autodesk-autocad-crack-clave-de-activacion/> <https://geobook.ge/advert/autocad-crack-codigo-de-registro-gratuito-mac-win-2022-ultimo/> [https://www.hollismaine.org/sites/g/files/vyhlif4536/f/uploads/ems\\_subscription\\_program\\_1.pdf](https://www.hollismaine.org/sites/g/files/vyhlif4536/f/uploads/ems_subscription_program_1.pdf) <http://alldigi.ir/autocad-crack-pc-windows-mas-reciente/> [https://poetbook.com/upload/files/2022/06/yl9QrJGxlYaT459lrchH\\_29\\_186548232a2ca92ce4cb7b56e688bd2f\\_file.pdf](https://poetbook.com/upload/files/2022/06/yl9QrJGxlYaT459lrchH_29_186548232a2ca92ce4cb7b56e688bd2f_file.pdf) <http://www.interprys.it/?p=28784> <https://tuscomprascondescuento.com/wp-content/uploads/2022/06/urytdeb.pdf> [http://factsacademy.com/wp-content/uploads/2022/06/AutoCAD\\_Crack\\_\\_\\_Gratis.pdf](http://factsacademy.com/wp-content/uploads/2022/06/AutoCAD_Crack___Gratis.pdf) [https://www.townsendma.gov/sites/g/files/vyhlif1331/f/uploads/cell\\_tower\\_posting\\_notice.pdf](https://www.townsendma.gov/sites/g/files/vyhlif1331/f/uploads/cell_tower_posting_notice.pdf) <https://wellnesstowin.com/2022/06/29/autodesk-autocad-crack-version-completa-de-keygen-gratis-x64-finales-de-2022/> <https://www.westarnhem.nt.gov.au/system/files/webform/autocad.pdf> <https://meuconhecimentomeutesouro.com/autocad-crack-version-completa-de-keygen-mac-win-mas-reciente/> <https://shahjalalproperty.com/wp-content/uploads/2022/06/chequas.pdf> <https://hoponboardblog.com/2022/06/autocad-crack-activacion-gratis-pc-windows/> <https://pesasamerica.org/blog/index.php?entryid=3466> [https://wudlab.com/wp-content/uploads/2022/06/Autodesk\\_AutoCAD\\_\\_Crack\\_Clave\\_de\\_licencia\\_For\\_PC\\_Mas\\_reciente\\_2022.pdf](https://wudlab.com/wp-content/uploads/2022/06/Autodesk_AutoCAD__Crack_Clave_de_licencia_For_PC_Mas_reciente_2022.pdf) <https://nameme.ie/autodesk-autocad-24-0-crack/>